## Package 'COCOA'

October 16, 2019

Version 1.2.0

Date 2019-3-06

Title Coordinate Covariation Analysis

Description COCOA is a method for understanding variation among samples and can be used with data that includes genomic coordinates such as DNA methylation. On a high level, COCOA uses a database of ``region sets'' and principal component analysis (PCA) of your data to identify sources of variation among samples. A region set is a set of genomic regions that share a biological annotation, for instance, transcription factor binding regions, histone modification regions, or open chromatin regions. COCOA works in both supervised (known groups of samples) and unsupervised (no groups) situations and can be used as a complement to ``differential'' methods that find discrete differences between groups. COCOA can identify biologically meaningful sources of variation between samples and increase understanding of variation in your data.

#### **Depends**  $R$  ( $>= 3.5$ ), GenomicRanges

- Imports BiocGenerics, S4Vectors, IRanges, data.table, ggplot2, Biobase, stats, methods, ComplexHeatmap, MIRA, tidyr, grid, grDevices
- Suggests knitr, parallel, testthat, BiocStyle, rmarkdown, AnnotationHub, LOLA

#### VignetteBuilder knitr

License GPL-3

biocViews PrincipalComponent, GenomicVariation, DNAMethylation, GeneRegulation, GenomeAnnotation, SystemsBiology, FunctionalGenomics, ChIPSeq, MethylSeq, Sequencing, Epigenetics, ImmunoOncology

URL <http://code.databio.org/COCOA/>

#### BugReports <https://github.com/databio/COCOA>

RoxygenNote 6.1.0

git\_url https://git.bioconductor.org/packages/COCOA

git branch RELEASE 3 9

git\_last\_commit ddecaed

<span id="page-1-0"></span>git\_last\_commit\_date 2019-05-02 Date/Publication 2019-10-15 Author John Lawson [aut, cre], Nathan Sheffield [aut] (http://www.databio.org) Maintainer John Lawson <jtl2hk@virginia.edu>

### R topics documented:

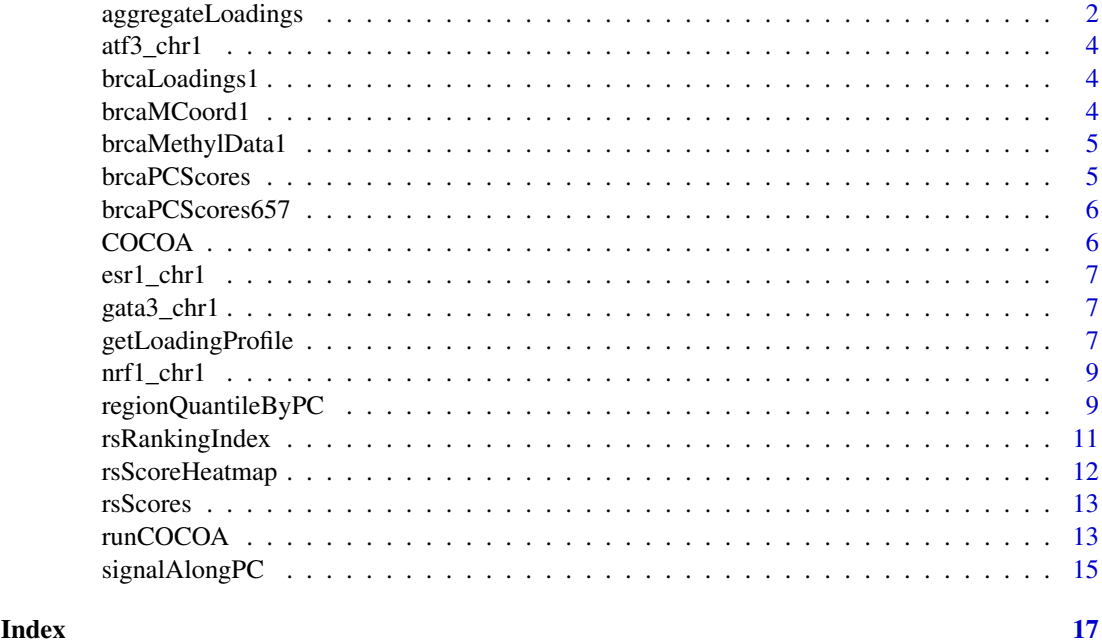

aggregateLoadings *Use PCA loadings to score a region set*

#### Description

First, this function identifies which loadings are within the region set. Then the loadings are used to score the region set according to the 'scoringMetric' parameter.

#### Usage

```
aggregateLoadings(loadingMat, signalCoord, regionSet,
 PCsToAnnotate = c("PC1", "PC2"), scoringMetric = "regionMean",
 verbose = FALSE)
```
#### Arguments

loadingMat matrix of loadings (the coefficients of the linear combination that defines each PC). One named column for each PC. One row for each original dimension/variable (should be same order as original data/signalCoord). The x\$rotation output of prcomp().

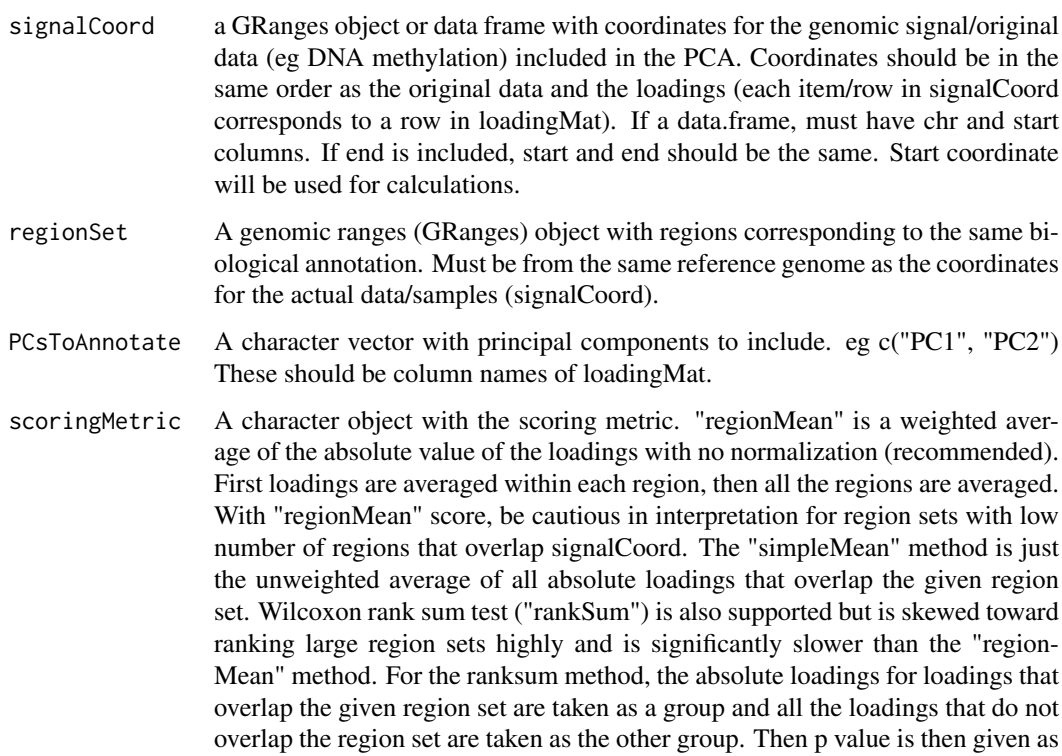

verbose A "logical" object. Whether progress of the function should be shown, one bar indicates the region set is completed. Useful when using aggregateLoadings with 'apply' to do many region sets at a time.

the score. It is a one sided test, with the alternative hypothesis that the loadings

in the region set will be greater than the loadings not in the region set.

#### Value

a data.table with one row and the following columns: one column for each item of PCsToAnnotate with names given by PCsToAnnotate. These columns have scores for the region set for each PC. Other columns: cytosine\_coverage which has number of cytosines that overlapped with regionSet (or in the general case, coordinates from signalCoord that overlapped regionSet) region\_coverage which has number of regions from regionSet that overlapped any coordinates from signalCoord, total region number that has number of regions in regionSet, mean region size that has average size in base pairs of regions in regionSet, the average is based on all regions in regionSet and not just ones that overlap.

```
data("brcaMCoord1")
data("brcaLoadings1")
data("esr1_chr1")
rsScores <- aggregateLoadings(loadingMat=brcaLoadings1,
                                 signalCoord=brcaMCoord1,
                                 regionSet=esr1_chr1,
                                 PCsToAnnotate=c("PC1", "PC2").
                                 scoringMetric="regionMean")
```
<span id="page-3-0"></span>

Binding regions for Atf3. hg38 genome version. Only includes regions in chr1 to keep the example data small.

#### Usage

data(atf3\_chr1)

#### Format

A GRanges object

brcaLoadings1 *A matrix with loadings*

#### Description

This object contains loadings for PCA of DNA methylation data. DNA methlyation data is Illumina 450k microarray data from breast cancer patients from The Cancer Genome Atlas (TCGA-BRCA, https://portal.gdc.cancer.gov/). Each row corresponds to one cytosine and the coordinates for these cytosines are in the object brcaMCoord1, (data("brcaMCoord1"), hg38 genome). Only cytosines on chr1 are included to keep the example data small.

#### Usage

data(brcaLoadings1)

#### Format

A matrix object

brcaMCoord1 *A data.frame object with coordinates for cytosines from chr1 included in the PCA.*

#### Description

Corresponds to the rows of brcaLoadings1 and brcaMethylData1. DNA methlyation data is Illumina 450k microarray data from breast cancer patients from The Cancer Genome Atlas (TCGA-BRCA, https://portal.gdc.cancer.gov/). Coordinates correspond to the hg38 genome version. Only cytosines on chr1 are included to keep the example data small.

#### Usage

data(brcaMCoord1)

#### <span id="page-4-0"></span>brcaMethylData1 5

#### Format

A data.frame object

brcaMethylData1 *A matrix with DNA methylation levels from chromosome 1 for four patients.*

#### **Description**

This object contains methylation levels (0 to 1) for cytosines in chromosome 1 that were covered by the DNA methylation microarray (Illumina 450k microarray). Each row corresponds to one cytosine and the coordinates for these cytosines are in the object brcaMCoord1, (data("brcaMCoord1"), hg38 genome). Only cytosines on chr1 are included to keep the example data small. Columns are patients, with TCGA patient identifiers as column names. The patients were selected based on their PC1 score from the PCA of DNA methylation on all chromosomes. The patients with the two highest PC1 scores and the two lowest PC1 scores are included (see data("brcaPCScores") for the actual scores). DNA methlyation data is Illumina 450k microarray data from breast cancer patients from The Cancer Genome Atlas (TCGA-BRCA, https://portal.gdc.cancer.gov/).

#### Usage

```
data(brcaMethylData1)
```
#### Format

A matrix object

brcaPCScores *A matrix with principal component scores for PCs 1-4 for four breast cancer patients.*

#### Description

This object contains PC scores for four patients for PCs 1-4. Columns are PCs. Rows are patients, with TCGA patient identifiers as row names. The patients were selected based on their PC1 score from the PCA of DNA methylation on all chromosomes. The patients with the two highest PC1 scores and the two lowest PC1 scores are included. DNA methlyation data is Illumina 450k microarray data from breast cancer patients from The Cancer Genome Atlas (TCGA-BRCA, https://portal.gdc.cancer.gov/), hg38 genome.

#### Usage

```
data(brcaPCScores)
```
#### Format

A matrix object

<span id="page-5-0"></span>brcaPCScores657 *A data.frame with principal component scores for PCs 1-4 for 657 breast cancer patients as well as a column with estrogen receptor status.*

#### **Description**

This object contains PC scores for 657 patients for PCs 1-4. Columns are PCs as well as a column with estrogen receptor status. Rows are patients, with TCGA patient identifiers as row names. Patients were selected from all BRCA patients in TCGA based on having complete metadata information for estrogen receptor status and progesterone receptor status as well as having 450k microarray data. PCA was done on the Illumina 450k DNA methlyation microarray data (TCGA-BRCA, https://portal.gdc.cancer.gov/), hg38 genome.

#### Usage

```
data(brcaPCScores657)
```
#### Format

A data.frame object

COCOA *Coordinate Covariation Analysis (COCOA)*

#### **Description**

COCOA is a method for understanding variation among samples. COCOA can be used with data that includes genomic coordinates such as DNA methylation. To describe the method on a high level, COCOA uses a database of "region sets" and principal component analysis (PCA) of your data to identify sources of variation among samples. A region set is a set of genomic regions that share a biological annotation, for instance transcription factor (TF) binding regions, histone modification regions, or open chromatin regions. In contrast to some other common techniques, COCOA is unsupervised, meaning that samples do not have to be divided into groups such as case/control or healthy/disease, although COCOA works in those situations as well. Also, COCOA focuses on continuous variation between samples instead of having cutoffs. Because of this, COCOA can be used as a complementary method alongside "differential" methods that find discrete differences between groups of samples and it can also be used in situations where there are no groups. COCOA can identify biologically meaningful sources of variation between samples and increase understanding of variation in your data.

#### Author(s)

John Lawson

Nathan Sheffield

#### References

<http://github.com/databio>

<span id="page-6-0"></span>

Binding regions for estrogen receptor alpha (ESR1). hg 38 genome version. Only includes regions in chr1 to keep the example data small.

#### Usage

data(esr1\_chr1)

#### Format

A GRanges object

gata3\_chr1 *Gata3 binding regions.*

#### Description

Binding regions for gata3. hg38 genome version. Only includes regions in chr1 to keep the example data small.

#### Usage

data(gata3\_chr1)

#### Format

A GRanges object

getLoadingProfile *Create a "meta-region" loading profile*

#### Description

This loading profile can show enrichment of genomic signals with high loading values in region set but not in surrounding genome, suggesting that variation is linked specifically to that region set.

#### Usage

```
getLoadingProfile(loadingMat, signalCoord, regionSet,
 PCsToAnnotate = c("PC1", "PC2"), binNum = 25, verbose = TRUE)
```
#### Arguments

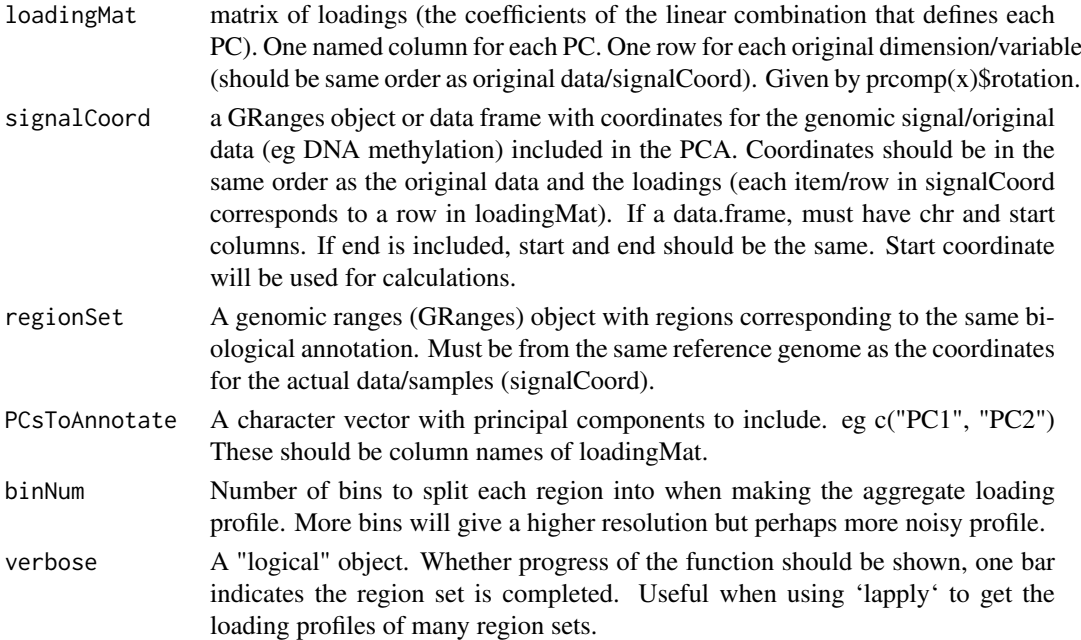

#### Details

All regions in a given region set are combined into a single aggregate profile. Regions should be expanded on each side to include a wider area of the genome around the regions of interest (see example and vignettes). To make the profile, first we take the absolute value of the loadings. Then each region is split into 'binNum' bins. All loadings in each bin are averaged to get one value per bin. Finally, corresponding bins from the different regions are averaged (eg all bin1's averaged with each other, all bin2's averaged with each other, etc.) to get a single "meta-region" loading profile. Since DNA strand information is not considered, the profile is averaged symmetrically around the center. A peak in the middle of this profile suggests that variability is specific to the region set of interest and is not a product of the surrounding genome. A region set can still be significant even if it does not have a peak. For example, some histone modification region sets may be in large genomic blocks and not show a peak, despite having variation across samples.

#### Value

A data.frame with the binned loading profile, one row per bin. columns: binID and one column for each PC in PCsToAnnotate. The function will return NULL if there is no overlap between regionSet and signalCoord.

```
data("brcaMCoord1")
data("brcaLoadings1")
data("esr1_chr1")
esr1 chr1 expanded <- resize(esr1 chr1, 14000, fix="center")
getLoadingProfile(loadingMat=brcaLoadings1,
                    signalCoord=brcaMCoord1,
                    regionSet=esr1_chr1_expanded,
                    PCsToAnnotate=c("PC1", "PC2"),
                    binNum=25)
```
<span id="page-8-0"></span>

Binding regions for Nrf1. hg38 genome version. Only includes regions in chr1 to keep the example data small.

#### Usage

data(nrf1\_chr1)

#### Format

A GRanges object

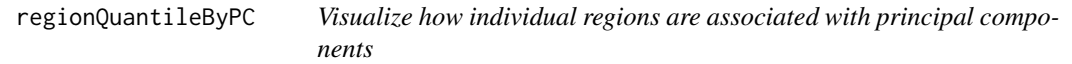

#### Description

Visualize how much each region in a region set is associated with each PC. For each PC, the average absolute loading is calculated for each region in the region set. Then for a given PC, the average loading is converted to a percentile/quantile based on the distribution of all loadings for that PC. These values are plotted in a heatmap.

#### Usage

```
regionQuantileByPC(loadingMat, signalCoord, regionSet, rsName = "",
 PCsToAnnotate = paste0("PC", 1:5), maxRegionsToPlot = 8000,
 cluster_rows = TRUE, row_title = "Region", column_title = rsName,
 column_title_side = "top", cluster_columns = FALSE,
 name = "Percentile of Loading Scores in PC", col = c("skyblue",
  "yellow", ...)
```
#### Arguments

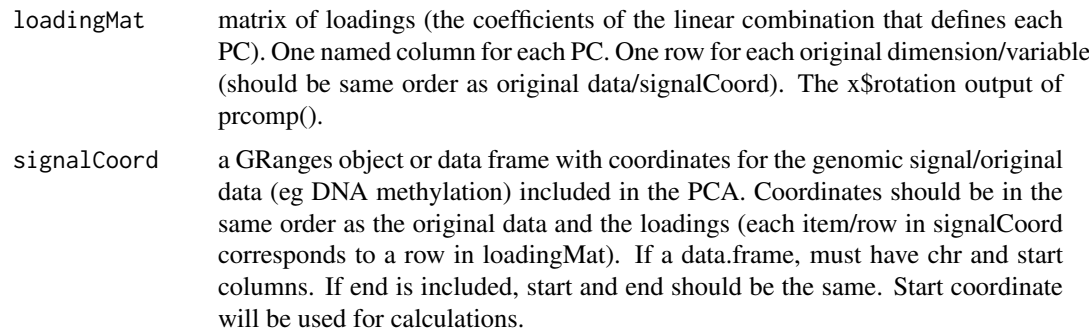

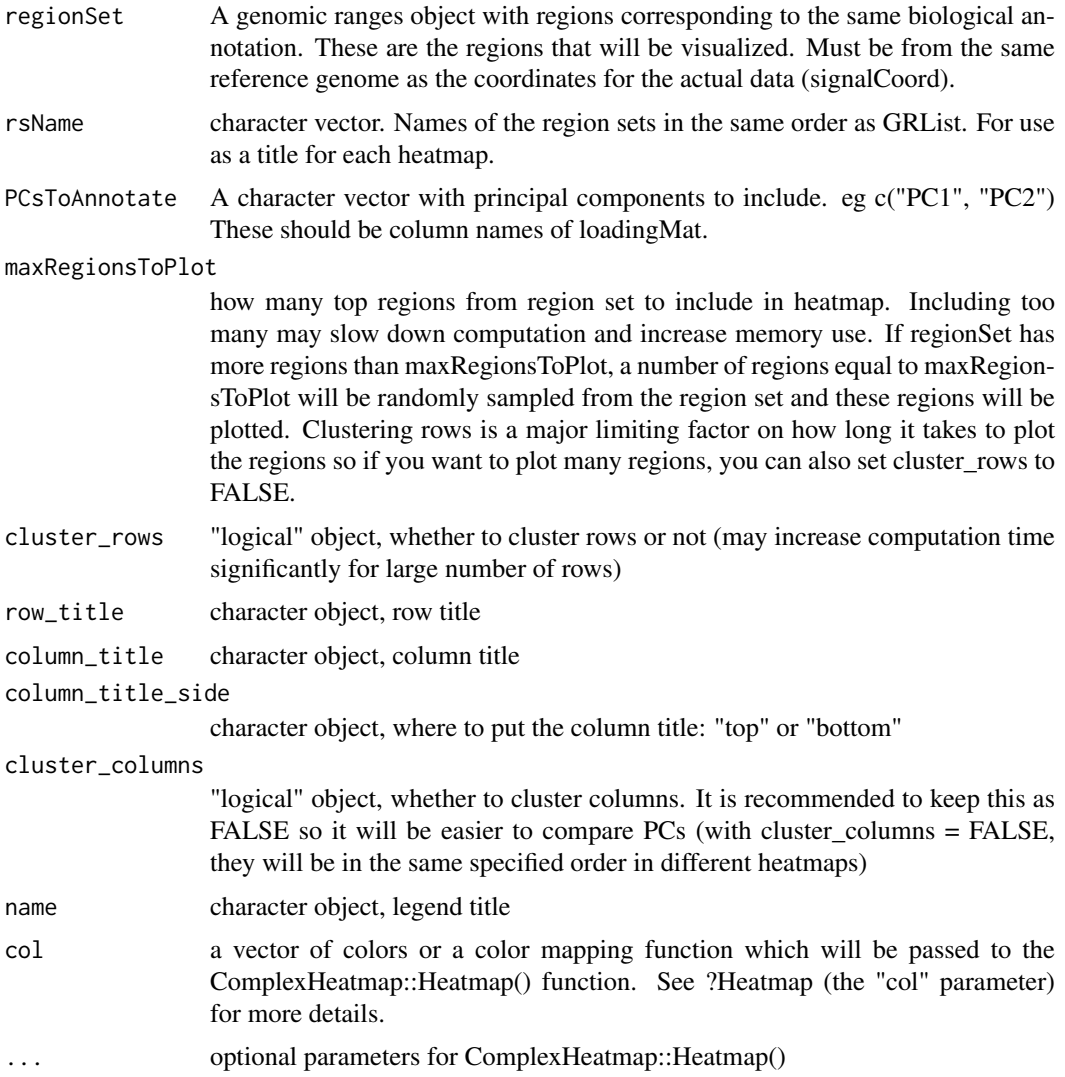

#### Value

a heatmap. Columns are PCs, rows are regions. This heatmap allows you to see if some regions are associated with certain PCs but not others. Also, you can see if a subset of regions in the region set are associated with PCs while another subset are not associated with any PCs To color each region, first the absolute loading values within that region are averaged. Then this average is compared to the distribution of absolute loading values for all individual genomic signal values to get a quantile/percentile for that region. Colors are based on this quantile/percentile. The output is a Heatmap object (ComplexHeatmap package).

```
data("brcaLoadings1")
data("brcaMCoord1")
data("esr1_chr1")
data("brcaPCScores")
regionByPCHM <- regionQuantileByPC(loadingMat = brcaLoadings1,
                                   signalCoord = brcaMCoord1,
                                   regionSet = esr1_chr1,
```
rsName = "Estrogen Receptor Chr1", PCsToAnnotate=paste0("PC", 1:2), maxRegionsToPlot = 8000, cluster\_rows = TRUE, cluster\_columns = FALSE, column\_title = rsName, name = "Percentile of Loading Scores in PC")

<span id="page-10-0"></span>rsRankingIndex *Get indices for top scored region sets*

#### Description

For each PC, get index of original region sets but ordered by rsScores ranking for each PC. The original index refers to that region set's position in the 'GRList' param given to 'runCOCOA' which is also that region set's row index in the COCOA output. The first number in a given column of this function's output will be the original index of the region set ranked first for that PC. Second row for a column will be the original index of the region set that ranked second for that PC, etc. You can use this function to make it easier when you want to select the top region sets for further analysis or just for sorting the results. Region set scores are sorted in decreasing order so if you have p values they should be log transformed: -log(pval, 10)

#### Usage

rsRankingIndex(rsScores, PCsToAnnotate)

#### Arguments

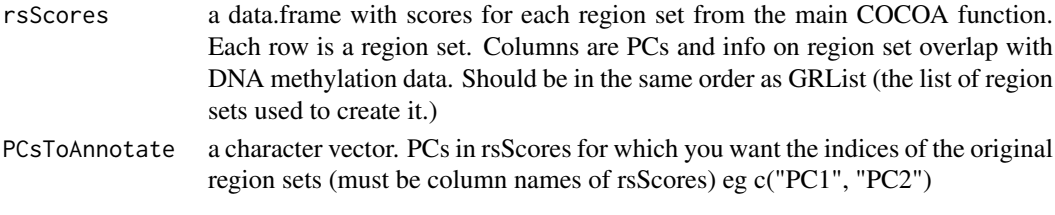

#### Value

A data.frame with columns PCsToAnnotate. Each column has been sorted by score for region sets for that PC (decreasing order). Original indices for region sets that were used to create rsScores are given. Region sets with a score of NA are counted as having the lowest scores and indices for these region sets will be at the bottom of the returned data.frame (na.last=TRUE in sorting)

```
data("rsScores")
rsRankInd = rsRankingIndex(rsScores=rsScores,
                           PCsToAnnotate=c("PC1", "PC2"))
# region sets sorted by score for PC1
rsScores[rsRankInd$PC1, ]
# region sets sorted by score for PC2
rsScores[rsRankInd$PC2, ]
```
Heatmap of the ranking of region set scores across PCs A visualization of the rank of region sets in each PC, allowing the user to see if a region set is ranked highly in all PCs or only a subset. Region sets will be ranked from highest scoring to lowest based on their score for 'orderByPC'. The ComplexHeatmap package is used and additional parameters for the ComplexHeatmap::Heatmap function may be passed to this function to modify the heatmap.

#### Usage

```
rsScoreHeatmap(rsScores, PCsToAnnotate = paste0("PC", 1:5),
 orderByPC = "PC1", rsNameCol = "rsName", topX = 20,
 col = c("red", "#EEEEE", "blue"), row\_title = "Region Set",column_title = "Principal Component", column_title_side = "bottom",
 cluster_rows = FALSE, cluster_columns = FALSE,
  show_row_names = TRUE, row_names_max_width = unit(10000, "mm"),
 name = "Rank within PC", ...)
```
#### Arguments

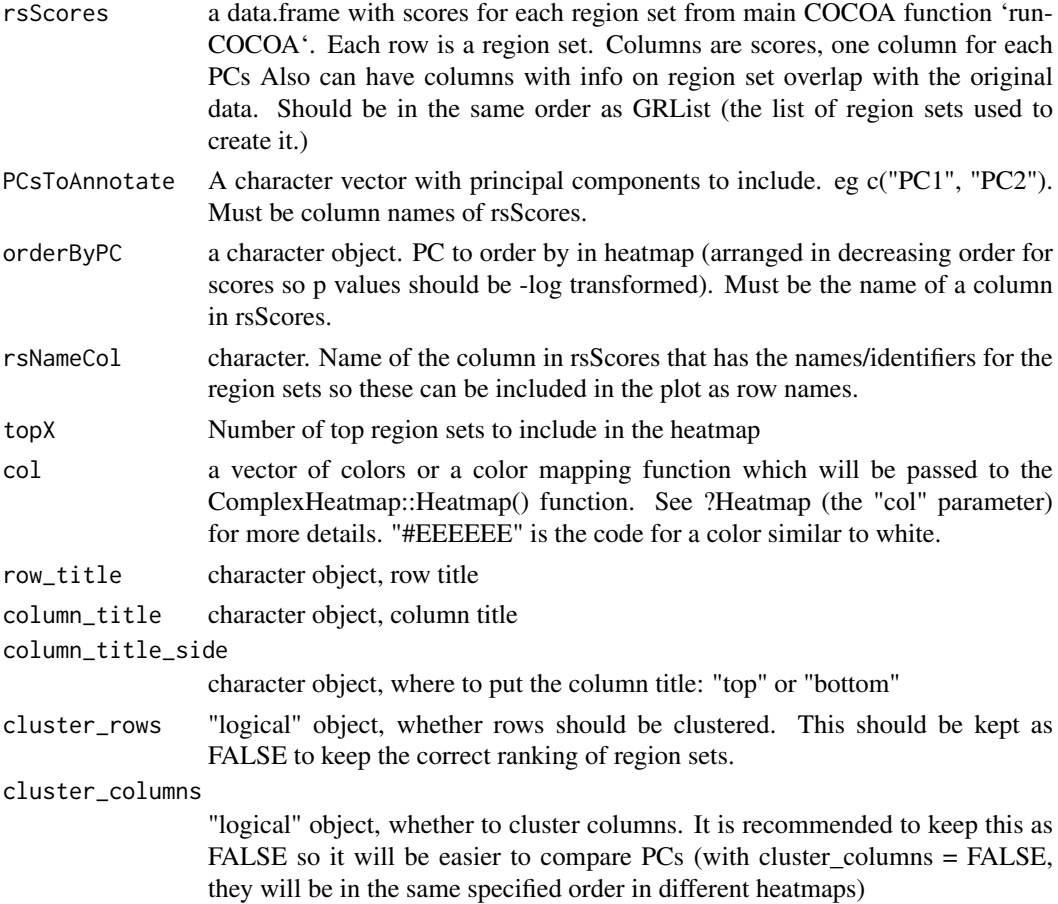

#### <span id="page-12-0"></span>rsScores and the state of the state of the state of the state of the state of the state of the state of the state of the state of the state of the state of the state of the state of the state of the state of the state of t

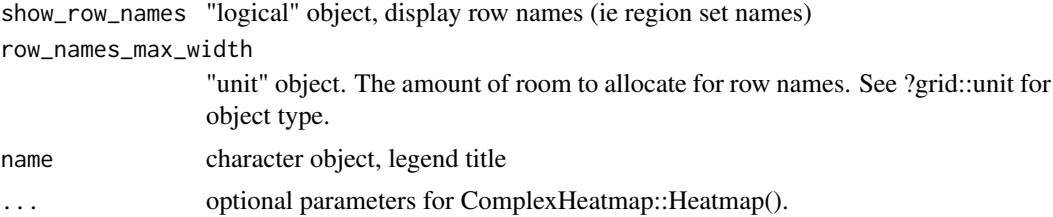

#### Value

A heatmap of region set scores across. Each row is a region set, each column is a PC. The color corresponds to the relative rank of a region set's score for a given PC out of all tested region sets.

#### Examples

```
data("rsScores")
scoreHeatmap <- rsScoreHeatmap(rsScores,
          PCsToAnnotate=paste0("PC", 1:2), orderByPC = "PC2")
```
rsScores *Example COCOA Results (made up)*

#### Description

A data.frame with example COCOA results. 5 region sets with names given by rsScores\$rsName. Each region set has a score for each PC. Scores for real region sets would normally be orders of magnitude smaller.

#### Usage

data(rsScores)

#### Format

A data.frame object

runCOCOA *Do COCOA with many region sets*

#### Description

This function will give each region set a score for each PC in 'PCsToAnnotate' based on the 'scoringMetric' parameter. Based on these scores, you can determine which region sets out of a region set database (given by GRList) are most associated with the top PCs. See the vignette "Introduction to Coordinate Covariation Analysis" for help interpreting your results.

#### Usage

```
runCOCOA(loadingMat, signalCoord, GRList, PCsToAnnotate = c("PC1",
  "PC2"), scoringMetric = "regionMean", verbose = TRUE)
```
#### Arguments

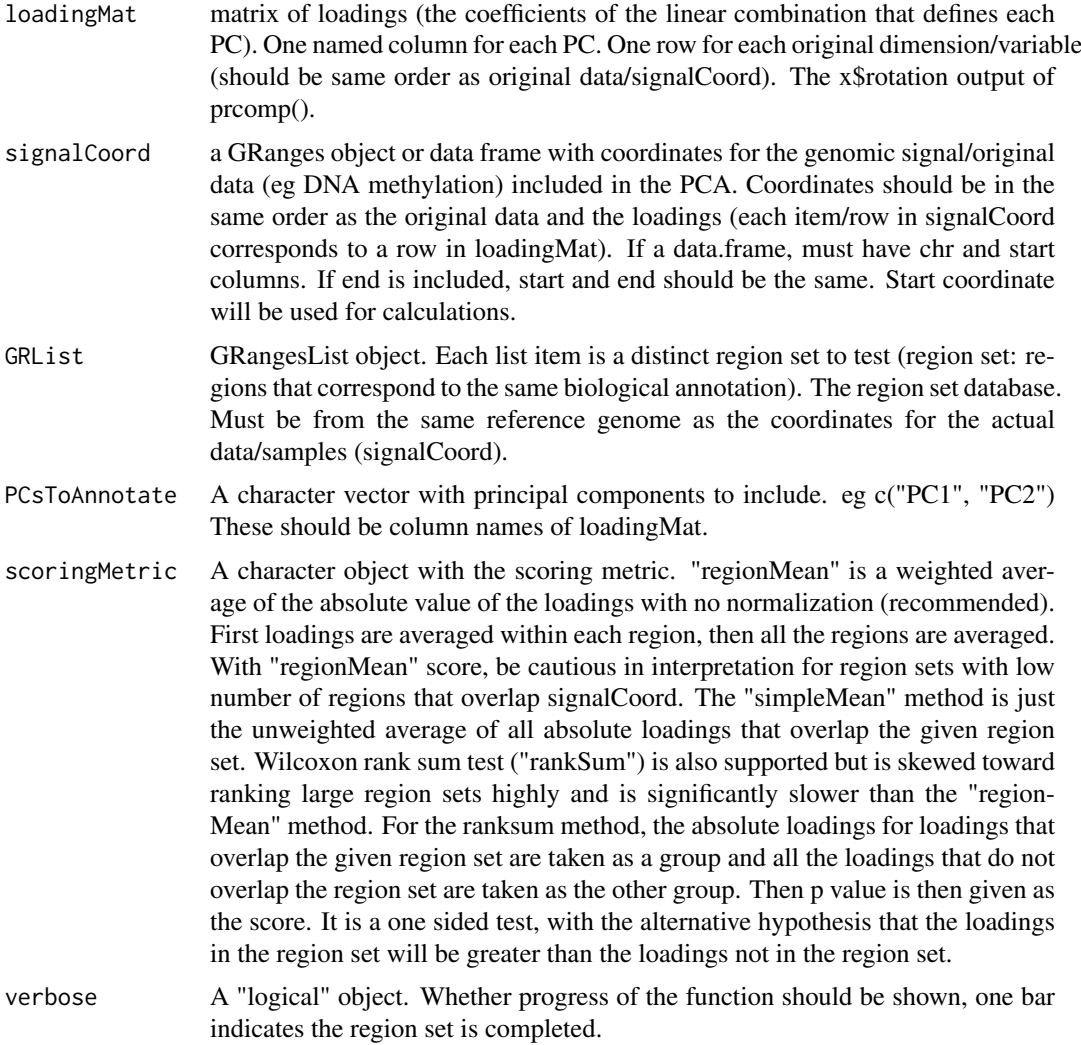

#### Value

data.frame of results, one row for each region set. One column for each PC in PCsToAnnotate with score for that PC for a given region set (specific score depends on "scoringMetric" parameter). Rows will be in the same order as region sets in GRList "cytosine\_coverage" column has number of cytosines that overlapped with the given region set (or in the general case, coordinates from signalCoord that overlapped regionSet). "region\_coverage" column has number of regions that overlapped any coordinates from signalCoord. "total\_region\_number" column has total number of regions. "mean\_region\_size" has average region size (average of all regions, not just those that overlap a cytosine).

```
data("brcaMCoord1")
data("brcaLoadings1")
data("esr1_chr1")
rsScores <- runCOCOA(loadingMat=brcaLoadings1,
                                 signalCoord=brcaMCoord1,
```

```
GRList=GRangesList(esr1_chr1),
PCsToAnnotate=c("PC1", "PC2"),
scoringMetric="regionMean")
```
<span id="page-14-0"></span>signalAlongPC *Visualize how genomic signal in a region set changes along principal component axis*

#### Description

Look at genomic signal (eg, DNA methylation values) in regions of interest across samples, with samples ordered according to score for PC of interest. The ComplexHeatmap package is used and additional parameters for the ComplexHeatmap::Heatmap function may be passed to this function to modify the heatmap.

#### Usage

```
signalAlongPC(genomicSignal, signalCoord, regionSet, pcScores,
 orderByPC = "PC1", cluster_columns = FALSE, cluster_rows = FALSE,
 row_title = "Sample", column_title = "Genomic Signal",
 column_title_side = "bottom", name = "Genomic Signal Value",
 col = c("blue", "#EEEEE", "red"), ...
```
#### Arguments

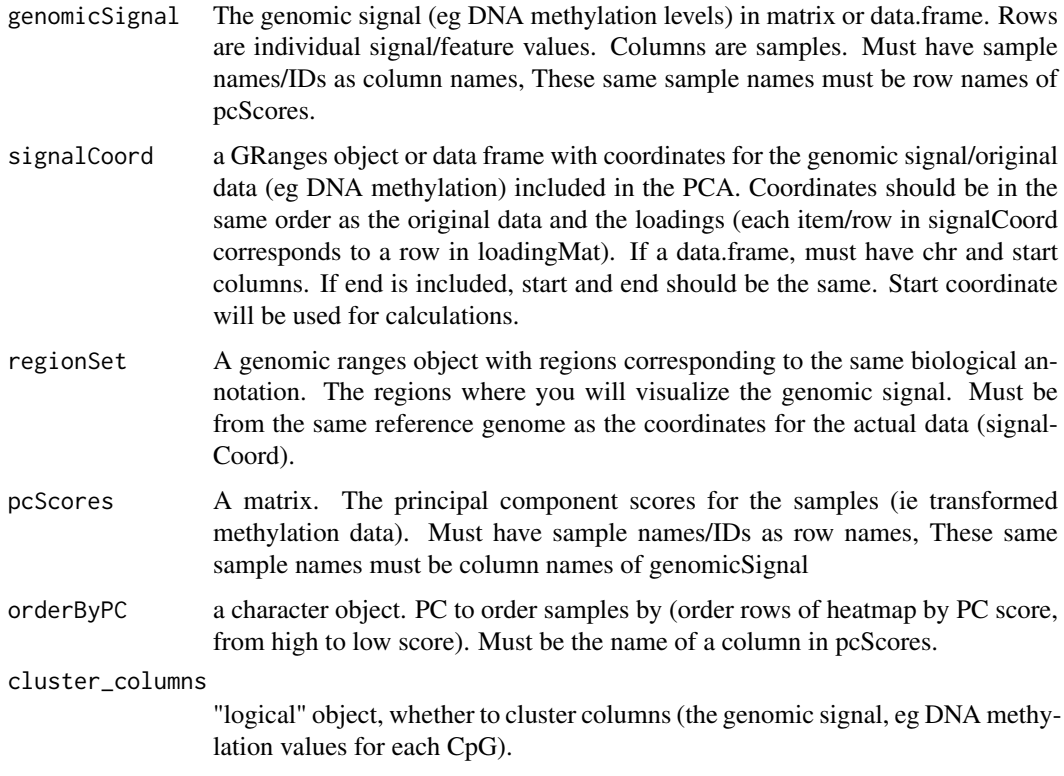

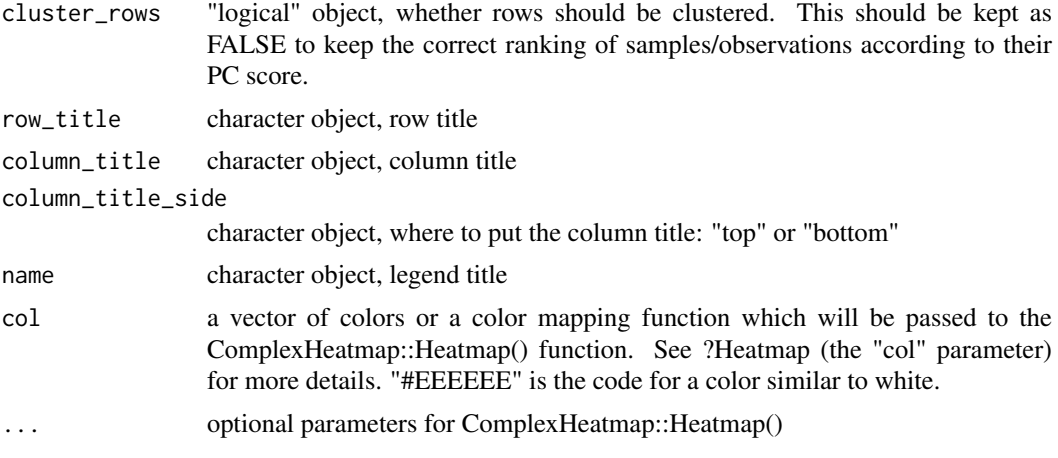

#### Value

A heatmap of genomic signal values (eg DNA methylation levels) in regions of interest (regionSet), with rows ordered by PC score. Each row is a patient/sample and each column is an individual genomic signal value. Rows are ordered by PC score for 'orderByPC', high scores at top and low at the bottom.

```
data("brcaMethylData1")
data("brcaMCoord1")
data("esr1_chr1")
data("brcaPCScores")
signalHM <- signalAlongPC(genomicSignal=brcaMethylData1,
                             signalCoord=brcaMCoord1,
                             regionSet=esr1_chr1,
                             pcScores=brcaPCScores,
                             orderByPC="PC1", cluster_columns=TRUE)
```
# <span id="page-16-0"></span>Index

∗Topic datasets atf3\_chr1, [4](#page-3-0) brcaLoadings1, [4](#page-3-0) brcaMCoord1, [4](#page-3-0) brcaMethylData1, [5](#page-4-0) brcaPCScores, [5](#page-4-0) brcaPCScores657, [6](#page-5-0) esr1\_chr1, [7](#page-6-0) gata3\_chr1, [7](#page-6-0) nrf1\_chr1, [9](#page-8-0) rsScores, [13](#page-12-0) aggregateLoadings, [2](#page-1-0) atf3\_chr1, [4](#page-3-0) brcaLoadings1, [4](#page-3-0) brcaMCoord1, [4](#page-3-0) brcaMethylData1, [5](#page-4-0) brcaPCScores, [5](#page-4-0) brcaPCScores657, [6](#page-5-0) COCOA, [6](#page-5-0) COCOA-package *(*COCOA*)*, [6](#page-5-0) esr1\_chr1, [7](#page-6-0) gata3\_chr1, [7](#page-6-0) getLoadingProfile, [7](#page-6-0) nrf1\_chr1, [9](#page-8-0) regionQuantileByPC, [9](#page-8-0) rsRankingIndex, [11](#page-10-0) rsScoreHeatmap, [12](#page-11-0) rsScores, [13](#page-12-0) runCOCOA, [13](#page-12-0) signalAlongPC, [15](#page-14-0)